#### E67

# IMS V8 DBRC Enhancements: A Brave New World

Karen Ranson (ranson@us.ibm.com)

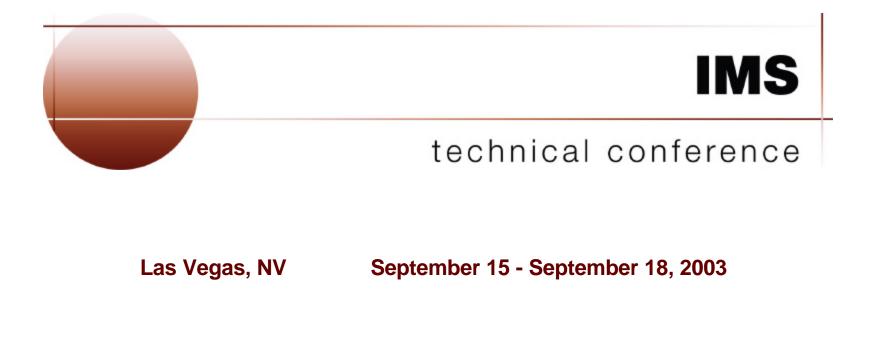

### **User Requirements**

- Handle large RECON records
  - Eliminate planned and unplanned outages that are due to RECON record size growth
- Provide automatic RECON "loss" notification
  - All DBRC instances should automatically deallocate the "discarded" RECON without delay after a RECON reconfiguration
- Support RECON command authorization
  - Provide support for authorization control for DBRC commands
- Eliminate specific DBRC/IMS abends

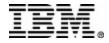

2

### **DBRC Enhancements - Highlights**

#### 16M RECON Record Size

- RECON records up to 16M are supported

#### • PRILOG Compression Enhancement

- Attempted whenever a data set entry is added to PRILOG
- Overhead reduced to improve performance
- Automatic RECON Loss Notification
  - A RECON reconfiguration is automatically propagated to other DBRC instances

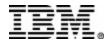

### **DBRC Enhancements - Highlights...**

RECON Command Authorization Support

- Support is provided that allows users to control RECON access/update via:
  - DBRC batch commands (DSPURX00)
  - HALDB Partition Definition Utility
- User exit implementation allows user flexibility
  - customize security criteria
  - maintain audit trail
- Eliminate DBRC/IMS Abends
  - Several DBRC/IMS abends are eliminated

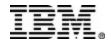

4

### **16M RECON Record Size**

- DBRC does its own RECON record spanning
  - RECON records are written as multiple VSAM records
  - A RECON record "segment" fits into a single control interval (CI)
    - segment size = MIN(record size, CI size) some overhead
    - VSAM spanning is not used
  - Limit is 16M because of move-character-long (MVCL) instruction restriction

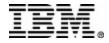

### 16M RECON Record Size...

• DBRC spanning of records is automatic

 Users may choose to adjust RECON data set attributes (maximum record size, CI size, SPANNED/NONSPANNED)

- After all systems have migrated to V8 (or higher)

 Unsegmented RECON records are presented to the RECON I/O exit routine (DSPCEXT0)

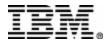

## 16M RECON Record Size...

- LOGALERT and SIZALERT specifications need to be adjusted
  - -<u>After</u> all systems have migrated to V8 (or higher)
- LOGALERT(dsnum,volnum)
  - Triggers DSP0287W warning for PRILOG record size
    no room for dsnum data set entries of volnum volumes each
  - With default values (dsnum=3, volnum=16), warning not issued until PRILOG size is almost 16M!
- SIZALERT(dsnum,volnum,percent)
  - Triggers DSP0387W warning for PRILOG-family records
    no room for *dsnum* data set entries of *volnum* volumes each
  - Triggers DSP0007I warning for any RECON record
    record size exceeds *percent* percent of 16M maximum
  - With defaults (dsnum=15, volnum=16, percent=95), a RECON record will exceed 15M before warning is issued!

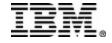

#### 16M RECON Record Size - Segmenting example

#### Logical RECON record

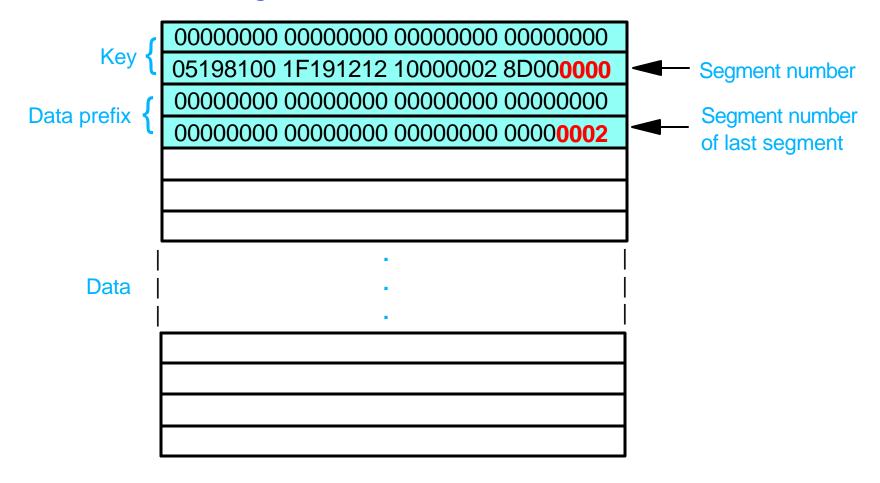

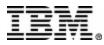

# 16M RECON Record Size - Segmenting example...

#### Physical records (segments)

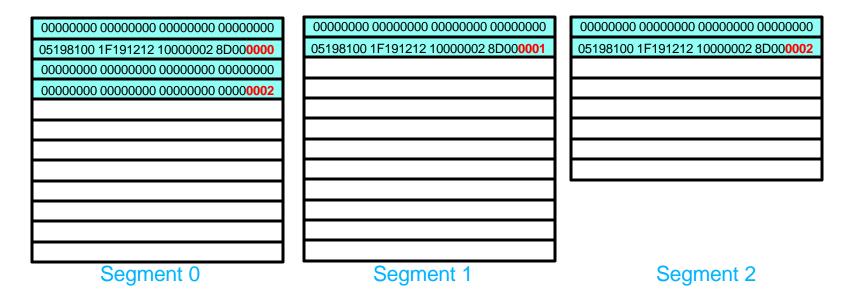

Data prefix only exists in first segment (segment 0)

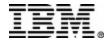

### **PRILOG Compression Enhancement**

- PRILOG compression is attempted whenever an OLDS archive job is run
  - For RSR, Tracking log data set open
- Oldest allocation information for each DBDS is kept in the LOGALL record
  - Used to reduce the overhead of compression attempts
  - LIST output:
    - Earliest overall ALLOC on the log
    - DBDSs sorted in order of their earliest ALLOC
- Indication given if nothing was compressed (DSP1150I)
  - ALLOC
  - Checkpoint
  - Log retention period

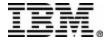

# Automatic RECON Loss Notification (ARLN)

- DBRC automatically deallocates the discarded RECON copy after a reconfiguration
  - -I/O error
  - CHANGE.RECON REPLACE
- The Structured Call Interface (SCI) is required
  - Used for intra-DBRC communication
  - There is a one-to-one correspondence between a RECON and an IMSplex
    - All DBRC instances using a given RECON join the same IMSplex
  - A DBRC address space can use SCI even if the IMS control region is not using SCI (i.e., no OM or RM)
  - If the control region and DBRC address spaces both use SCI, they must join the same IMSplex

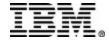

### **ARLN - User interfaces**

- Automatic RECON Loss Notification is optional
- The IMSplex name for the RECON is specified via
  - the DBRC SCI Registration exit or
  - new EXEC statement keyword parameter, IMSPLEX=
- The exit and/or the parm can be used
  - if both, exit overrides the parm
- ARLN is not available if:
  - the exit indicates that SCI is not to be used
  - the exit returns an invalid IMSplex name
  - the SCI registration request fails
- If SCI registration fails or could not be attempted because of an exit error, RECON access is denied

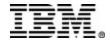

### **ARLN - User interfaces...**

- DBRC SCI Registration exit (DSPSCIX0)
  - Function: Provide the IMSplex name to be used for a RECON
  - Standard parameter list: R1-->parm pointer list
  - -Input:
    - DSN of one of the RECON data sets (RECON1, RECON2 or RECON3)
    - IMSPLEX parameter value
  - -Output:
    - IMSplex name (1 to 5 characters)
    - Return code

RC00 - IMSplex name is used to register with SCI RC04 - No SCI registration - RECON access fails if the RECON contains an IMSplex name RC08 - No SCI registration - any IMSplex name found in RECON is ignored, RECON access is allowed RC12 - RECON access fails

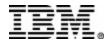

#### **ARLN - User interfaces...**

#### • DBRC SCI Registration exit (DSPSCIX0) ...

- The sample exit supplied by IMS:
  - Lookup table matches RECON DSN with an IMSplex name
  - Returns the specified IMSPLEX parm (RC00)
  - RC04 if IMSPLEX parameter not specified
- If the SCI Registration exit is not found
  - IMS behaves as if the IBM supplied exit were used
- DSPSCIX0 must be found in an authorized data set, which can be a member of JOBLIB, STEPLIB, or LINKLIST.
  - If the library is concatenated, only the data set containing the exit needs to be authorized

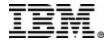

#### **ARLN - User interfaces...**

- First DBRC instance to join the IMSplex saves the IMSplex name in the RECON
  - All subsequent V8 DBRC instances using the RECON must specify the same IMSplex name
- CHANGE.RECON IMSPLEX(imsplex\_name) NOPLEX
  - Used to change or reset the IMSplex name for the RECON
    - Cannot be used to set the initial IMSplex name
    - No other V8 DBRC instances can be active when the command is processed except those active before ARLN was activated (DSP1124I)
  - -/RMCHANGE cannot specify these keywords
  - Any subsequent commands in the DBRC command utility (DSPURX00) job step will fail

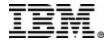

#### **ARLN** - messages

 DSP1123I DBRC REGISTERED WITH IMSPLEX ..... [USING EXIT]

• DSP1124I DBRC NOT PARTICIPATING IN IMSPLEX .....

 DSP1125I IMSPLEX NAME CONFLICT - DBRC IS USING ..... BUT IMS IS USING .....

 DSP1135I SCI REGISTRATION FAILED, IMSPLEX NAME=....., RC=....., RSN=.....

 DSP1136I RECON ACCESS DENIED, IMSPLEX NAME ..... NOT VALID

 DSP1137I IMSPLEX MAY NOT BE CHANGED, DBRC ACTIVE FOR job1, job2, ...

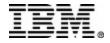

#### **ARLN - messages...**

- DSP1139I RECON ACCESS DENIED BY DSPSCIX0
- DSP1140I UNEXPECTED RETURN CODE FROM ...... REQUEST, RC=....., RSN=.....
- DSP1141I RECON LOSS NOTIFICATION RECEIVED
- DSP1143I RECON ACCESS FORCED BY DSPSCIX0
- DSP1144I IMSPLEX PARAMETER NOT ALLOWED
- DSP1145I RECON LOSS NOTIFICATION NOT SENT

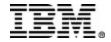

#### **ARLN - feature activation**

**Problem 1** 

- -PLEX1 active, but not yet intended for use
- -Job mistakenly submitted with IMSPLEX=PLEX1
  - PLEX1 recorded in RECON
- -Existing jobs will issue DSP1124I
- -New jobs will not run unless they also use PLEX1

Solution

 DSPURX00 job for CHANGE.RECON NOPLEX with IMSPLEX=PLEX1 on its EXEC statement

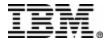

### **ARLN - feature activation...**

#### **Problem 2**

- -PLEX1 active, but not yet intended for use
- DSPURX00 job mistakenly submitted with IMSPLEX=PLEX1, executing a CHANGE.RECON IMSPLEX(PLEX2) command
  - PLEX2 recorded in RECON
  - No PLEX2 for SCI registration
- -Existing jobs will issue DSP1124
- -New jobs will not be able to run
  - Even CHANGE.RECON IMSPLEX(PLEX1) !

#### **Solution**

- -DSPSCIX0 which will yield a return code 8 (No SCI registration, ignore IMSplex name in the RECON)
- -Use it with CHANGE.RECON job to fix or reset the PLEXname

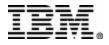

#### **ARLN - recommendations**

- Recommendations
  - Restrict access to CHANGE.RECON IMSPLEX NOPLEX
  - Use DSPSCIX0 to control IMSPLEX parm usage
  - Have a **DSPSCIX0** (RC=8) ready for use in emergencies

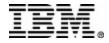

### **RECON Command Authorization support**

- Allows the installation to control the use of DBRC commands
- Commands can be authorized at the "command verb" level, the "resource type" level or the "resource" level
  - For example--
    - PersonX can issue CHANGE.DB for all databases
    - PersonY can issue CHANGE.DB only for databases AAA, BBB, and CCC
    - PersonZ can issue CHANGE.SUBSYS but not CHANGE.DB
    - PersonQ can issue all LIST commands, but cannot issue any other commands
- Other RECON security issues are not addressed
  - Any jobs using DBRC must have control-level access to the RECON

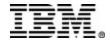

### **RECON Command Authorization support...**

- The HALDB Partition Definition Utility is supported
  - DBRC requests from the utility are converted to equivalent DBRC commands for the purpose of command authorization
    - Utility requests -- Query, Set, Change, Delete
    - DBRC commands -- LIST, INIT, CHANGE, DELETE

•/RMxxxxxx commands are not supported

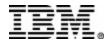

### **RECON Command Authorization support...**

- Resource Name Table (DSPRNTBL)
  - Contains the list of all protected resources, i.e. DBRC commands
  - This table cannot be modified
  - Complete list in the DBRC Guide and Reference
  - A profile, discrete or generic, must be defined (RDEF) covering each resource

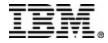

### **RECON Command Authorization support...**

Resource Name Table (DSPRNTBL)...

In general, protection is provided:

- for DBs specified in DBD keyword, specific types (TYPEFP)
- for log types (OLDS, SLDS, etc.)
- for specific groups (GSG, DBDSGRP, etc.)
- for specific or groups of subsystems
- for commands that act on ALL records of a type
- for each keyword of the CHANGE.RECON command
  - INIT.RECON only protected at the verb.modifier level
- Resource name examples:

#### CHANGE.RECON.CMDAUTH

#### INIT.DB.*dbname*

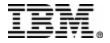

• User interfaces

-CHANGE.RECON CMDAUTH(SAF|EXIT|BOTH|NONE, safhlq)

- Used to enable/disable command authorization for a RECON
- safhlq specifies the high level qualifier of the resource profiles, required with SAF, EXIT, and BOTH
- NONE turns command authorization off, safhlq cannot be specified
- Turning on command authorization uses the specified setting
- The user must be authorized with the current setting to disable command authorization
- Cannot specify CMDAUTH keyword with online command
- -INIT.RECON CMDAUTH(SAF|EXIT|BOTH|NONE, safhlq)
  - CMDAUTH(NONE) is the default

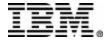

#### • CMDAUTH(SAF, safhlq)

- DBRC issues RACROUTE FUNC=AUTH to invoke RACF or an equivalent security product
- Checks if the user is authorized for READ access to resource profiles such as:
  - safhlq.CHANGE.PRILOG.OLDS
  - safhlq.DELETE.LOG.INACTIVE
  - safhlq.GENJCL.ARCHIVE.ssid
  - *safhlq*.INIT.DBDS.dbname
  - *safhlq*.NOTIFY.CA.grpname

where *safhlq* is the user-defined resource high level qualifier

- Uses the FACILITY resource class
- New error message (DSP1157I) if authorization denied

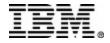

- CMDAUTH(EXIT, safhlq)
  - The DBRC Command Authorization Exit, DSPDCAX0, is called to perform command authorization

• User exit - sample provided

- DSPDCAX0 must be found in an authorized data set, which can be a member of JOBLIB, STEPLIB, or LINKLIST
  - If the library is concatenated, only the data set containing the exit needs to be authorized
- New error message (DSP1154I) if DSPDCAX0 denies authorization

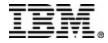

• CMDAUTH(BOTH, safhlq)

- The security product is invoked first, then DSPDCAX0
- SAF return code and RACF return/reason codes passed to DSPDCAX0
   from RACROUTE FUNC=AUTH call
- DSPDCAX0 return code overrides the security product
  DBRC SAF error message (DSP1157I) suppressed

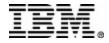

#### • DSPDCABK - DSPDCAX0 parameter block

- Resource name address
- Resource name length
- Address/length of high-level-qualifier
- Address/length of Command Verb
- Address/length of Command Qualifier
- Address/length of Command Modifier
- Userid
- Address of DSPDCAX0
- SAF return code
- RACF return code
- RACF reason code
- DSPDCAX0 return code
- Address of user area
- Size of user area (1024 bytes)

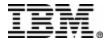

### **RECON Cmd Auth - 'gotchas'**

#### **Scenario 1**

- User permitted to use the LIST.LOG ALL command
- This does not automatically permit the user for:
  –LIST.LOG ALLOLDS
  –LIST.LOG OLDS()
- Must remember that these are all separate resources
  No logical relationship between resources!

#### Recommendation

• Define a LIST.LOG.\* resource

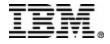

### **RECON Cmd Auth - 'gotchas'...**

#### **Scenario 2**

UserA permitted to the LIST.DB.\* resource
 UserA can use LIST.DB to display any DB or combination of DBs

• LIST.DB.XYZ resource is then defined, UserB permitted

UserA is no longer allowed to issue LIST.DB DBD(XYZ)

LIST.DB ALL can still be used by UserA to display XYZ!

#### Recommendation

Create RACF groups with different security levels
 use these groups in the appropriate PErmits

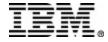

### **Eliminate DBRC/IMS Abends**

#### Deallocation request

- No abend during deallocation processing if:
  - the ALLOC record is not found
  - the ALLOC record already has a deallocation time
- Error messages are issued
  - DSP0153I (new) identifies the DBDS and ALLOC and DEALLOC times
  - DSP0300I indicates the specific error
- A dump is taken
- 'Prohibit further authorization' status is set for the DB/Area
- Authorization request
  - No abend if the SUBSYS record becomes larger than the RECON physical record size
    - With 16M RECON Record Size, the SUBSYS record is written as multiple RECON record segments

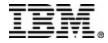

### Eliminate DBRC/IMS Abends...

- No abend if recording an EEQE causes the DBDS record to exceed the RECON physical record size
  - Abend eliminated by 16M RECON Record Size
- Maximum number of EEQEs per DB is 32,767
  - -DB I/O Error request
    - IMS abend U0602 still occurs if the maximum number of EEQEs is exceeded
    - DFS0612I message with a new return code of 32
  - -CHANGE.DBDS ADDEQE()
    - New message DSP1146I

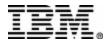

#### **LIST output - RECON record**

RECON RECOVERY CONTROL DATA SET, IMS V8R1 DMB#=7INIT TOKEN=01225F2206572F NOFORCER LOG DSN CHECK=CHECK17 STARTNEW=NO TAPE UNIT=3400 DASD UNIT=3400 TRACEOFF SSID=IMSA LIST DLOG=NO CA/IC/LOG DATA SETS CATALOGED=NO MINIMUM VERSION = 6.1LOG RETENTION PERIOD=00.001 00:00:00.0 COMMAND AUTH=SAF HLQ=HLQ70 SIZALERT DSNUM=15 VOLNUM=16 PERCENT= 95 LOGALERT DSNUM=3 VOLNUM=16 TIME STAMP INFORMATION: TIMEZIN = %SYS OUTPUT FORMAT: DEFAULT = LOCORG NONE PUNC YY CURRENT = LOCORG NONE PUNC YY

#### IMSPLEX = \*\* NONE \*\*

| -DDNAME- | -STATUS- | -DATA SET NAME-     |
|----------|----------|---------------------|
| RECON1   | COPY1    | IMSTESTL.IMS.RECON1 |
| RECON2   | COPY2    | IMSTESTL.IMS.RECON2 |
| RECON3   | SPARE    | IMSTESTL.IMS.RECON3 |

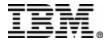

#### **LIST output - PRILOG record**

| PRILOG                           |  |  |
|----------------------------------|--|--|
| START = 98.254 12:34:56.7        |  |  |
| $STOP = 00.000 \ 00:00:00.0$     |  |  |
| GSGNAME=**NULL**                 |  |  |
| FIRST RECORD ID= 000000000000000 |  |  |

RECORD SIZE= 344 \* SSID=IMS11 VERSION=8.1 #DSN=1 PRILOG TOKEN= 0

#### DSN=RLDS.LOG1

| STARI | = 2      | 98.254 | 12:34:56.7    |
|-------|----------|--------|---------------|
| STOP  | =        | 00.000 | 00:00:00.0    |
| FILE  | SEQ=0001 |        | #VOLUMES=0002 |

VOLSER=VOL001 STOPTIME = 99.254 12:34:56.0 CKPTCT=0 CHKPT ID = 00.000 00:00:00.0 LOCK SEQUENCE#= 93900000000

VOLSER=VOL003 STOPTIME = 00.000 00:00:00.0 CKPTCT=0 CHKPT ID = 00.000 00:00:00.0 LOCK SEQUENCE#= 00000000000

UNIT=3400 FIRST DS LSN= 00000000000001 LAST DS LSN= 000000000000000

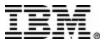

#### LIST output - LOGALL record

#### LOGALL

START = 98.254 12:34:56.7

EARLIEST ALLOC TIME = 98.254 12:34:56.8

DBDS ALLOC=2

-DBD--DDN--ALLOC-DBVHDJ05CJVHDG1E1DHVNTZ02HIDAM1

\*

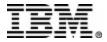

### **Migration/Coexistence**

- Version 8 Migration/Coexistence supports V6 and V7
- Time History Table is deleted
   was used for coexistence with V5 format timestamps
- COEX|NOCOEX keywords removed from INIT.RECON and CHANGE.RECON commands – accepted for compatibility

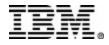

## **Migration**

- Use the CHANGE.RECON UPGRADE command to upgrade your RECONs to version 8
  - Upgrade utility (DSPURU00) is obsolete
- Every RECON record grew by at least 32 bytes (16M RECON Record Size)
  - most grew even more (other enhancements, reserved space)
- DBRC spanning of records is automatic
  - Upgrade breaks records into segments as necessary

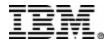

### Migration...

Some recommendations for a V8 RECON...

Primary space allocation should be increased

- Avoid 'RECON full' condition
  - Higher high-used RBA values are likely
- May want to double current allocation
- Should also allocate secondary extents
- May need to increase region size for batch jobs
  - DBRC uses additional buffer space to handle segmenting

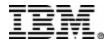

### **Coexistence - 16M RECON Record Size**

- 16M RECON record size is supported in coexistence mode
  - Down-level releases can read and write segmented RECON records once the RECON has been upgraded to V8
  - Down-level releases cannot write RECON records that exceed the maximum VSAM record size
- Unsegmented RECON records are presented to the RECON I/O exit routine (DSPCEXT0)
- Vendor code may need to be modified to handle segmented records

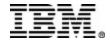

#### **Coexistence - MINVERS**

#### • MINVERS(61|71|81)

- New keyword for INIT.RECON/CHANGE.RECON
  - MINVERS(61) is the default for INIT.RECON and upgrade
  - Can only be changed using version 8
- Minimum IMS version allowed to sign on to DBRC
- Added to support APPC/OTMA SMQ Enablement

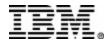

#### **Coexistence - Miscellaneous**

- Down-level releases cannot participate in Automatic RECON Loss Notification
- RECON Command Authorization support is not available in down-level releases

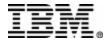